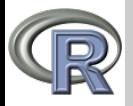

#### V. Batagelj

[Sequences of](#page-2-0) expressions

[Branching](#page-4-0)

[Loops](#page-6-0)

[Jumps](#page-10-0)

[Functions](#page-14-0)

Control Summer School on R

Vladimir Batagelj

University of Ljubljana, FMF, Mathematics

Quantitative methods in the Social Sciences 2 University of Bucharest, Romania September 1-7, 2010

<span id="page-0-0"></span>(ロ) (@) (경) (경) (경) (경

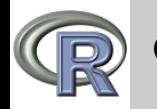

# **Outline**

#### [Control](#page-0-0)

### V. Batagelj

[Sequences of](#page-2-0) expressions

[Branching](#page-4-0)

[Loops](#page-6-0)

[Jumps](#page-10-0)

[Functions](#page-14-0)

- 1 [Sequences of expressions](#page-2-0)
- 2 [Branching](#page-4-0)
- 3 [Loops](#page-6-0)
- 4 [Jumps](#page-10-0)
- 5 [Functions](#page-14-0)

イロト イ部ト イミト イモト

 $\equiv$ 

 $\mathcal{L} \subset \mathcal{L}$ 

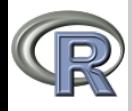

# Sequences of expressions

#### [Control](#page-0-0)

V. Batagelj

[Sequences of](#page-2-0) expressions

[Branching](#page-4-0)

[Loops](#page-6-0)

[Jumps](#page-10-0)

[Functions](#page-14-0)

A *program* in R is a *sequence* of *expressions*. They are separated by either a semi-colon, ;, or a newline. The expressions in a sequence are evaluated in the same order as they appear in the sequence. In the interactive execution of a program the value of an expression is printed if it is not an assignment.

The value of the most recently evaluated non-assignment expression is stored in the variable .Last.value .

```
1 > a <- 3; a; b <- 5; a+b
\begin{bmatrix} 2 & 1 \\ 3 & 1 \end{bmatrix}\lceil 1 \rceil 8
    > c < -a+b5 > .Last.value
6 [1] 8
    > (d <- c+2)
     [1] 10
```
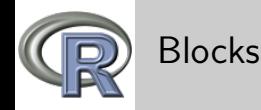

#### V. Batagelj

[Sequences of](#page-2-0) expressions

[Branching](#page-4-0)

[Loops](#page-6-0)

[Jumps](#page-10-0)

[Functions](#page-14-0)

A sequence of expressions can be made an expression, called compound expression or block, by enclosing it within braces { expression<sub>1</sub>; expression<sub>2</sub>; . . .; expression<sub>k</sub> } The value of the compound expression is equal to the value of its last expression.

```
> {p <- 3; s <- 2*p; s+5}
\lceil 1 \rceil 11
> ({p <- 3; s <- 2*p; q <- s+5})
[1] 11
```
イロン イ団ン イミン イミン

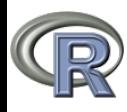

# **Branching**

### [Control](#page-0-0)

V. Batagelj

[Sequences of](#page-2-0) expressions

### [Branching](#page-4-0)

[Loops](#page-6-0)

[Jumps](#page-10-0)

[Functions](#page-14-0)

The control expressions (statements), help(Control), enable us to branch or repeat the evaluation.

A condition is an expression with (a single) logical value (TRUE or FALSE). Simple conditional

if(condition) expression

if the condition is satisfied it evaluates and returns the value of the expression; otherwise it returns the value NULL.

### Branching conditional

if(condition) exprT else exprF if the condition is satisfied it evaluates and returns the value of the  $expT$ ; otherwise it evaluates and returns the value of the exprF.

See also switch and ifelse.

<span id="page-4-0"></span>V. Batagelj [Control](#page-0-0)

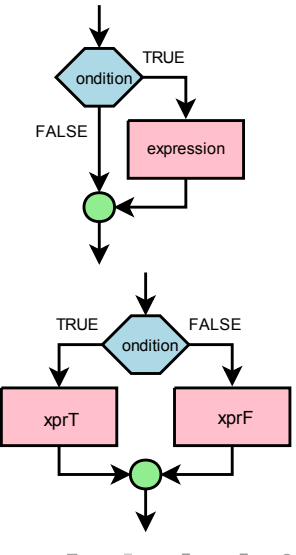

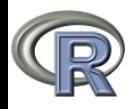

# Branching – examples

#### [Control](#page-0-0)

### V. Batagelj

[Sequences of](#page-2-0) expressions

[Branching](#page-4-0)

[Loops](#page-6-0)

[Jumps](#page-10-0)

[Functions](#page-14-0)

```
> a < -3> (if (a > 2) "OK")
3 [1] "OK"
_4 > a <- 0
_5 > (if (a > 2) "OK")
6 NULL
7 > a < -38 > (b <- if (a<0) "N" else "P")
    \lceil 1 \rceil "P"
\begin{array}{ccc} 10 & > a & < -3 \\ 11 & > (b & < -1) \end{array}11 > (b <- if (a<0) "N" else "P")<br>12 [1] "N"
     [1] "N"
```
イロト イ部 トイモト イモトー

 $OQ$ 

 $\equiv$ 

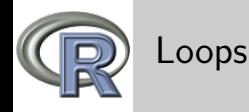

### V. Batagelj

[Sequences of](#page-2-0) expressions

[Branching](#page-4-0)

### [Loops](#page-6-0)

[Jumps](#page-10-0)

[Functions](#page-14-0)

Loops enable us the repetitive evaluation of an expression.

### while loop

while(condition) expression repeats the following: if the condition is satisfied it evaluates the *expression*; otherwise it breaks the repetition and continues with the following expression.

### repeat loop

repeat expression repeats evaluating the expression until inside the *expression* a break is requested.

<span id="page-6-0"></span>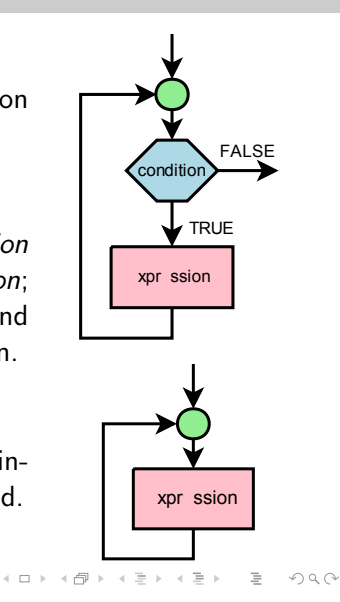

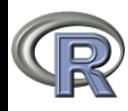

## Loops – examples

#### [Control](#page-0-0)

### V. Batagelj

```
Sequences of
expressions
Branching
Loops
Jumps
```
[Functions](#page-14-0)

```
repeat n times<br>
1 > i \le 0; n \le 5> while(i \le n){ i \le - i+1; print(i) }
3 [1] 1
4 [1] 2
5 [1] 3
     [1] 2<br>[1] 3<br>[1] 4<br>[1] 5
     r1.
    sum of elements of vector x
1 > x <- c(3,7,8,5,1,3,6)
2 > i <- 0; s <- 0
3 > while(i<length(x)){ i <- i+1; s <- s+x[[i]] }
4 > print(s)
5 [1] 33
```
イロト イ部 トイモト イモトー

 $\equiv$ 

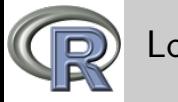

### Loops

#### [Control](#page-0-0)

V. Batagelj

[Sequences of](#page-2-0) expressions

[Branching](#page-4-0)

### [Loops](#page-6-0)

[Jumps](#page-10-0)

[Functions](#page-14-0)

```
for loop
    The statement
      for (v in V) expression
    requires sequential evaluation of the expression for all values v
    from the sequence V.
    > s < -0; for(i in 1:10) s \leq s+i> \text{cat}("i =", i, " s =", s, "\n")\sin s = 10 s = 55
_5 > sum(1:10)<br>_5 [1] 55
    \lceil 1 \rceil 55
6 > for(c in unlist(strsplit("Text",""))) print(c)
7 [1] "T"<br>8 [1] "e"
         "e"9 [1] "x"
10 \quad [1] "t"
```
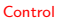

イロト イ押 トイヨ トイヨ トー

 $\equiv$ 

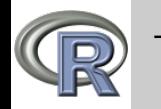

# Timing

#### [Control](#page-0-0)

### V. Batagelj

[Sequences of](#page-2-0) expressions

[Branching](#page-4-0)

#### [Loops](#page-6-0)

[Jumps](#page-10-0)

[Functions](#page-14-0)

Most tasks with vectors can be done using vector operations and functions \*apply that are much faster than for loops.

```
> system.time({a <- NULL; for(i in 1:50000) a <- c(a,sin(runif(1))}) user system elapsed
  user system elapsed<br>13.44 0.02 12.65
              0.02 12.65
```

```
4 > system.time({b <- numeric(50000)
```

```
5 + for(i in 1:50000) b[[i]] <- sin(runif(1))})<br>6 user system elapsed<br>7 0.80 0.07<br>8 > system.time({c <- sin(runif(50000))})
```

```
user system elapsed<br>0.87 0.00 0.78
```

```
7 0.87 0.00 0.78
8 > system.time({c <- sin(runif(50000))})
```

```
9 user system elapsed<br>10 0.03 0.00 0.04
```

```
0.03
```
イロト イ母 トイラ トイラト

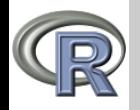

## Jumps

#### [Control](#page-0-0)

### V. Batagelj

[Sequences of](#page-2-0) expressions

[Branching](#page-4-0)

[Loops](#page-6-0)

[Jumps](#page-10-0)

[Functions](#page-14-0)

## Exit the loop

break

requires the exit of the innermost loop that contains it. Back to start

next

requires the transition of execution flow to the first expression in the innermost loop that contains it.

The loops return the value NULL.

There are some additional control statements: stop(message), stopifnot(cond<sub>1</sub>,cond<sub>2</sub>, $\cdots$ cond<sub>k</sub>), return(expression), tryCatch(expression,...,finally=exitExpression)

<span id="page-10-0"></span> $\mathbf{A} \equiv \mathbf{A} + \mathbf{A} + \mathbf{B} + \mathbf{A} + \mathbf{B} + \mathbf{A} + \mathbf{B} + \mathbf{A} + \mathbf{B} + \mathbf{A} + \mathbf{B} + \mathbf{A} + \mathbf{B} + \mathbf{A} + \mathbf{B} + \mathbf{A} + \mathbf{B} + \mathbf{A} + \mathbf{B} + \mathbf{A} + \mathbf{B} + \mathbf{A} + \mathbf{B} + \mathbf{A} + \mathbf{B} + \mathbf{A} + \mathbf{B} + \mathbf{A} + \mathbf{B} + \mathbf{A} + \math$ 

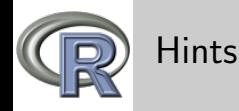

### V. Batagelj

```
Sequences of
expressions
```

```
Branching
```

```
Loops
```

```
Jumps
```
[Functions](#page-14-0)

**Attention:** in control statements the *condition* should be enclosed in braces ( ) .

In conditions use || and &&.

In the branching conditional the part else has to be in the same line as the end of expression  $exprT$ .

```
if(condition) {
  exprT
} else {
  exprF
```
}

When a control statement contains a compound expression we indent its expressions to show the logical structure and increase readability.

 $\mathcal{L} \qquad \qquad \mathcal{L} \qquad \mathcal{L} \qquad \$ 

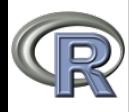

# Jumps – example

#### [Control](#page-0-0)

#### V. Batagelj

[Sequences of](#page-2-0) expressions

[Branching](#page-4-0)

[Loops](#page-6-0)

[Jumps](#page-10-0)

[Functions](#page-14-0)

### Number of throws of dice until 6 appears

```
1 > k <- 0<br>
2 > repeat<br>
3 + k <-<br>
4 + dice<br>
4 + dice<br>
5 + } if (<br>
7 > print(
           > repeat {<br>+ \, k \, < - \, k
            + k <- k+1<br>+ dice <-
4 + dice <- 1+trunc(6*runif(1))
5 + if (dice==6) break
           + }
\begin{array}{ll} 7 & > \text{print(k)} \\ 8 & 112 \end{array}\begin{bmatrix} 1 \end{bmatrix} 2
```
イロト イ部 トイモト イモトー

 $\equiv$ 

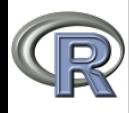

## Jumps – example

#### [Control](#page-0-0)

```
V. Batagelj
Sequences of
expressions
Branching
Loops
Jumps
Functions
                        Guess the number
                 \frac{1}{2} > m <- 50<br>
\frac{1}{2} > a <- 1+
                 \begin{array}{c} 2 \geq 3 \leq -1 + \text{trunc}(\text{m} * \text{runif}(1)) \\ 3 \geq 8 \leq -0 \end{array}> s < - 04 > repeat{<br>5 + s <-
                 5 +  s \le s +1<br>6 + g \le as.
                               g \leftarrow as.integer(readline(paste(s,". Your guess = ",sep=""))7 + if(a < g) {cat("smaller\n"); next}<br>
8 + if(a > g) {cat("larger\n"); next}
                 8 + \text{if}(a > g) \text{ (cat("larger\n'n"); next)}\begin{matrix} 9 & + \\ 10 & + \end{matrix} break
                \begin{matrix} 10 & + \\ 11 & 1 \end{matrix}11 1. Your guess = 25<br>12 larger
                12 larger<br>13 2. You
                13 2. Your guess = 37<br>14 larger
                14 larger<br>15 3. You
                15 3. Your guess = 44<br>16 larger
                16 larger<br>17 4. You
                17 4. Your guess = 47<br>18 smaller
                18 smaller<br>19 5. Your
                19 5. Your guess = 45<br>20 > c(s.a.g)
                20 > c(s,a,g)<br>21 [1] 5.45
                        [1] 5 45 45
```
<span id="page-13-0"></span>K ロ > K 個 > K 편 > K 편 > H 편

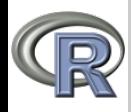

# Functions

#### [Control](#page-0-0)

V. Batagelj

[Sequences of](#page-2-0) expressions

[Branching](#page-4-0)

[Loops](#page-6-0)

[Jumps](#page-10-0)

[Functions](#page-14-0)

Expression

function(arguments) expression

creates a *function*. If we assign it to a name we obtain a named function.

arguments is a comma-separated list of (formal) arguments – function's input data.

An argument can have either the form name or the form  $name = expression$ . Argument of the form  $name = expression$  defines a default value that is used if the value of this argument is not given in the call of the function.

<span id="page-14-0"></span>expression determines how the value of the function is computed. The execution of the expression can be terminated using the expression return(valueExpr) that requires that the value of valueExpr is returned as the function's value. If it terminates without return its value is the last computed expression value.

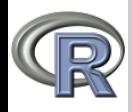

# Functions

....

#### [Control](#page-0-0)

V. Batagelj

[Sequences of](#page-2-0) expressions

[Branching](#page-4-0)

[Loops](#page-6-0)

[Jumps](#page-10-0)

[Functions](#page-14-0)

We use (call) the function with expression of the form fun(actual\_arguments)

where fun is a function or a function name, actual arguments determine the values of function's arguments. To the arguments of the form name the values of actual arguments have to be supplied in the same order as they are listed in the function definition. Arguments of the form *name*  $=$  *expression* can follow in any order. Definition and call of the function should contain ( ) also in the case when the function has no argument.

If a function has ... as a formal argument then any actual arguments that do not match a formal argument are matched with

Functions are used to: structure larger programs – levels of abstraction; eliminate repetitions of similar parts of program; increase readability; division of work – black box approach – libraries of functions.

 $\mathbf{A} \equiv \mathbf{A} + \mathbf{A} + \mathbf{B} + \mathbf{A} + \mathbf{B} + \mathbf{A} + \mathbf{B} + \mathbf{A} + \mathbf{B} + \mathbf{A} + \mathbf{B} + \mathbf{A} + \mathbf{B} + \mathbf{A} + \mathbf{B} + \mathbf{A} + \mathbf{B} + \mathbf{A} + \mathbf{B} + \mathbf{A} + \mathbf{B} + \mathbf{A} + \mathbf{B} + \mathbf{A} + \mathbf{B} + \mathbf{A} + \mathbf{B} + \mathbf{A} + \mathbf{B} + \mathbf{A} + \math$ 

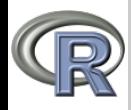

# Scope of variables

#### [Control](#page-0-0)

### V. Batagelj

```
Sequences of
expressions
```

```
Branching
```

```
Loops
```

```
Jumps
```

```
Functions
```

```
The scope of a variable tells us where a variable is "visible".
Variables defined within the function are local – visible only inside the
function. We can use the variable with the same name in different
functions without risk of their clash.
Variables defined in the interactive input are global – visible in any
user-defined function and functions defined in it.
We can control the scope of variables also by environments and
namespaces in packages.
args, body, formals, environment, alist, debug,
invisible
help("function")
```
<span id="page-16-0"></span>イロト イ押 トイヨ トイヨ トーヨ

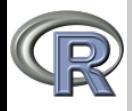

# Functions – examples

### [Control](#page-0-0)

```
V. Batagelj
```

```
Sequences of
expressions
```
[Branching](#page-4-0)

```
Loops
```
[Jumps](#page-10-0)

[Functions](#page-14-0)

```
> (function(x) x^2-x+41)(3)
[11] 47> ascii <- function(char) {
+ a <- as.integer(charToRaw(char))
+ if (length(a)>1) NA else a[1] }
> ascii("A")
[1] 65
> ascii("a")
[1] 97
> ascii("\u263A")
[1] NA
> gcd \leq function(a,b)
+ if (b==0) abs(a) else gcd(b,a%%b)
> gcd(12, 21)[1] 3
> gcd(624,918)
[1] 6
> "%m%" <- function(a,b) min(a,b)
> "%M%" <- function(a,b) max(a,b)
> 4 %m% 3 %M% 5
[1]\frac{1}{2} set \leftarrow function(x) union(x, NULL)
> card \leq function(x) length(set(x))
> is.set <- function(x) length(x)==card(x)
> subseteq <- function(x,y){setequal(intersect(x,y),x)}
> charSet <- function(z)
+ union(substring(tolower(z),1:nchar(z),1:nchar(z)),NULL)
                                            イロト イ母 トイラ トイラト
                                                                      PQQV. Batagelj Control
```
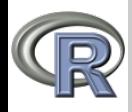

# Functions – examples

#### [Control](#page-0-0)

```
V. Batagelj
Sequences of
expressions
Branching
Loops
Jumps
Functions
                             > dif \leq function(a,b) return(a-b)
                      2 > diff(7,3)<br>3 [1] 4
                      \begin{array}{cc} 3 & [1] & 4 \\ 4 & > \text{dif} \end{array}4 > dif(b=3,a=7)<br>5 [1] 4
                              \lceil 1 \rceil 4
                      6 > diff(b=3,7)<br>7 [1] 4\begin{array}{cc} 7 & [1] & 4 \\ 8 & > \text{dif} \end{array}8 > dif(3,a=7)<br>9 [1] 4
                    \begin{array}{ccc} 9 & [1] & 4 \\ 10 & > x & < \end{array}\begin{array}{ccc} 10 & > \bar{x} & \leftarrow & 3 \\ 11 & > \bar{f} & \leftarrow & \bar{f} \end{array}11 > f <- function(x,a=7,u,z="a"){<br>12 + x <- x+3
                    12 + x < - x+3<br>13 + cat("f: :
                                      cat("f: x=" x," a=" a, "u=" u", u, "z=" x," 'h", sep="")14 + \text{return}(x+u)<br>15 + }
                    \begin{array}{ccc} 11 & + & + & + \\ 15 & + & + & - \\ 16 & & & & \end{array}16 > g \leftarrow function(p,q,...){<br>17 + v \leftarrow f(u=p,q,...)17 + v \leftarrow f(u=p,q,...)<br>
18 + cat("g: x="x." p)cat("g: x="-, x," p="-, p," q="-, q," v=", v", ...=", ...," \n", sep="")\begin{array}{ccc} 19 & + & \text{return}(v) \\ 20 & + & \end{array}\begin{array}{ccc} 19 & + \\ 20 & + \\ 21 & > \mathcal{Q} \end{array}21 > g(2, 11, z="b")<br>
22 f: x=14 a=7 u=2<br>
23 g: x=3 p=2 q=11
                             f: x=14 a=7 u=2 z=b
                    23 g: x=3 p=2 q=11 v=16 ...=b<br>24 [1] 16
                              [1] 16
```
<span id="page-18-0"></span>《ロ》 《部》 《君》 《君》 《君》

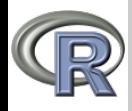

# Functions – examples

#### [Control](#page-0-0)

```
> counter
              Error: object "counter" not found
V. Batagelj
              > count <- function(){
                 if (!exists("counter")) counter <<- 0;
Sequences of
                 counter <<- counter+1; counter}
expressions
              > count ()
               [1] 1
Branching
              > count()
               [1] 2
Loops
              > count()
               [1] 3
Jumps
              \frac{1}{2} count ()
Functions
               [1] 4> counter
              [1] 4
              > eval(parse(text="x <- 5"))
              > x
              [1] 5
              > run <- function(s) eval(parse(text=s))
              > run("x <- 6; x")
              [1] 6
              \sum source(textConnection("y <- 14; z <- y*(y+1); print(z)"))
              [1] 210
              Write to file and then use it as a source.
                                                            イロト イ押 トイヨ トイヨ トーヨー
```
<span id="page-19-0"></span>V. Batagelj [Control](#page-0-0)